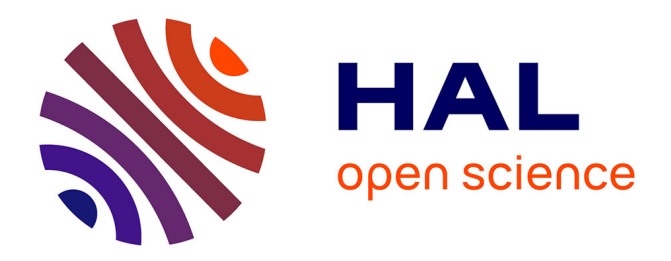

# **Rajouter des intervalles de confiance avec ggplot** Laurent Cauquil

#### **To cite this version:**

 $\vert$  Laurent Cauquil. Rajouter des intervalles de confiance avec ggplot. 2024. hal-04603540

### **HAL Id: hal-04603540 <https://hal.inrae.fr/hal-04603540>**

Submitted on 10 Jun 2024

**HAL** is a multi-disciplinary open access archive for the deposit and dissemination of scientific research documents, whether they are published or not. The documents may come from teaching and research institutions in France or abroad, or from public or private research centers.

L'archive ouverte pluridisciplinaire **HAL**, est destinée au dépôt et à la diffusion de documents scientifiques de niveau recherche, publiés ou non, émanant des établissements d'enseignement et de recherche français ou étrangers, des laboratoires publics ou privés.

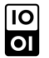

[Open licence - etalab](http://www.etalab.gouv.fr/pages/licence-ouverte-open-licence-5899923.html)

# **Rajouter des intervalles de confiance avec ggplot**

# **Objectif**

On se propose de produire un graphique qui représente les moyennes et intervalles de confiance des mesures de richesse bactérienne d'échantillons issus de différents sites du tractus digestif de lapin à travers différentes articles.

Graphique attendu:

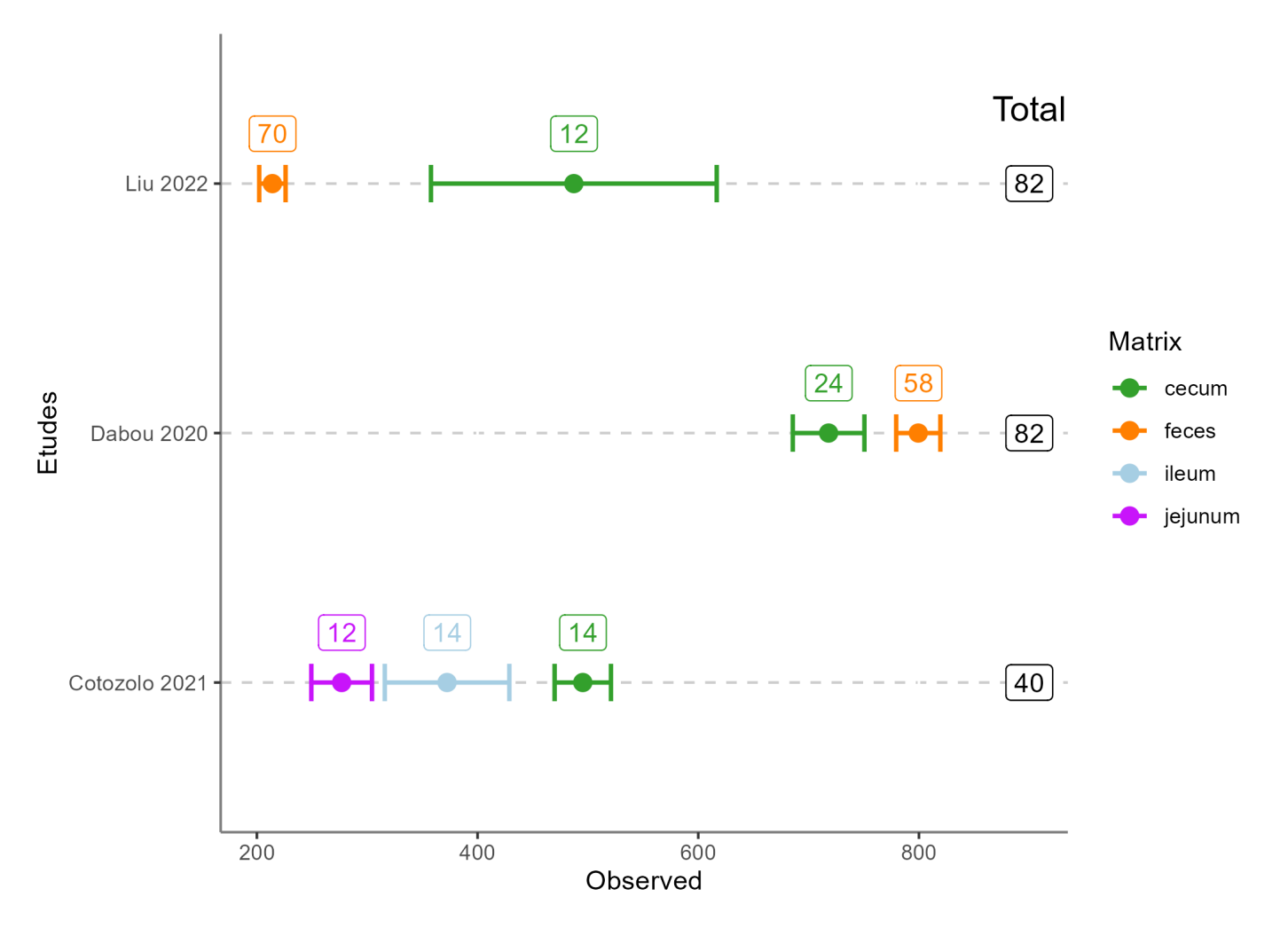

Nous allons procéder par étapes:

- Affichage des moyennes sous forme de points
- Affichage des intervalles de confiances avec des barres
- Affichage du nombre total d'échantillons par matrice et par étude
- Affichage du nombre total d'échantillons par étude
- Changement des couleurs
- Customisation du graph

## **Packages**

```
library(dplyr)
```

```
library(ggplot2)
library(ggrepel)
library(pals)
```
## **Jeu de données**

#### **Importation et aperçu des données**

```
alpha div <- readRDS("data/alpha div.rds")
alpha_div
```

```
# A tibble: 204 × 3
  matrix study Measure
 <chr> <chr> <dbl>
 1 feces Liu 2022 142
 2 feces Liu 2022 231
 3 feces Liu 2022 183
 4 feces Liu 2022 197
 5 feces Liu 2022 201
 6 feces Liu 2022 235
 7 feces Liu 2022 173
 8 feces Liu 2022 273
 9 feces Liu 2022 243
10 feces Liu 2022 232
# ℹ 194 more rows
```
Il s'agit d'un data.frame avec 3 colonnes:

- matrix: compartiment de l'appareil digestif
- study: auteur et année de sortie de l'article
- Measure: richesse mesurée dans chaque échantillon

#### **Table de contingence**

La fonction  $table()$  nous permet d'afficher la table de contingence des échantillons répartis entre les matrices et les articles

```
table(alpha div[, 1:2])
```
 study matrix Cotozolo 2021 Dabou 2020 Liu 2022

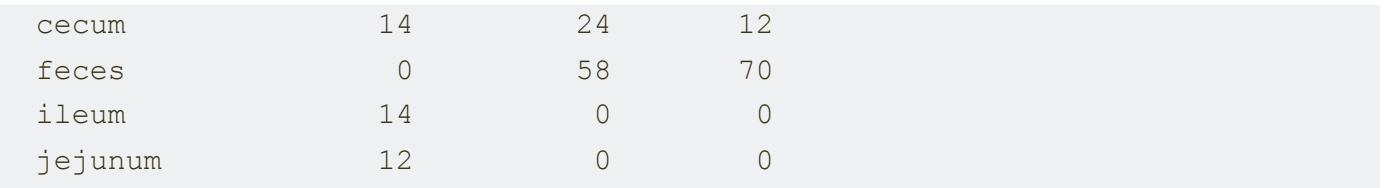

## **Affichage des moyennes sous forme de points**

#### **Calcul des moyennes**

On associe la fonction group by() et summarise() pour calculer les moyennes par matrice et par étude

La variable moy est créée et la variable Measure disparaisse de la table.

```
alpha_div |>
  group_by(study, matrix) |>
   summarise(moy = mean(Measure, na.rm = TRUE), .groups = NULL)
```

```
`summarise()` has grouped output by 'study'. You can override using the
`.groups` argument.
```
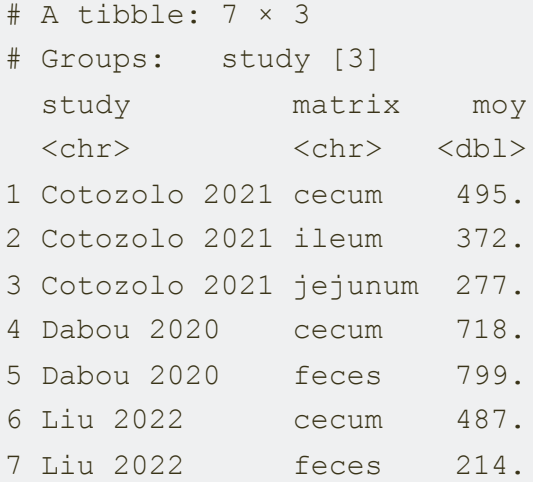

#### **Initialisation du graphique**

```
alpha_div |>
 group by(study, matrix) |> summarise(moy = mean(Measure, na.rm = TRUE)) |>
  qqplot(aes(x = study,y = moy))
```
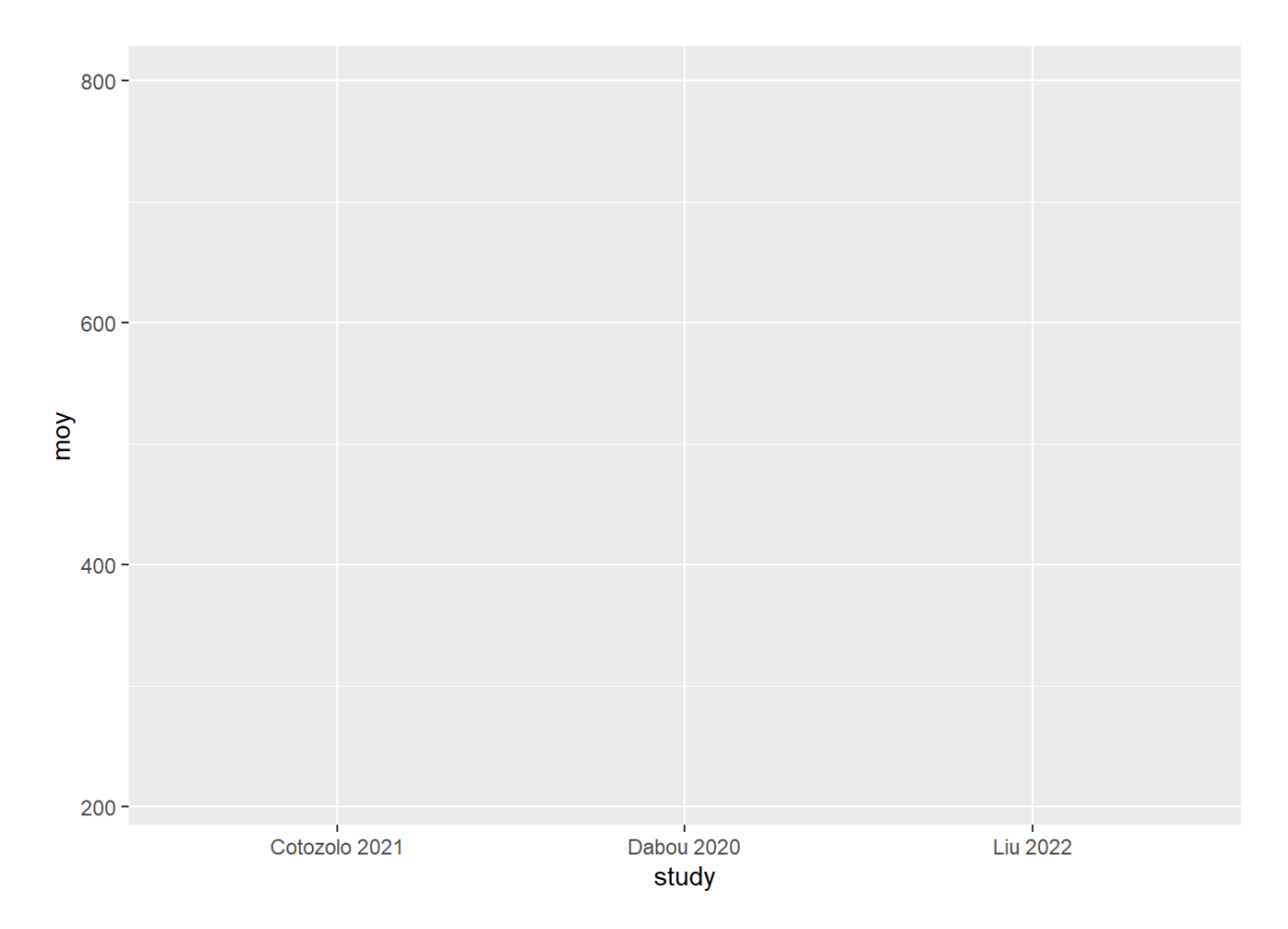

### **Rotation du graphique**

La fonction coord flip() "transpose" le graphique

```
alpha_div |>
 group by(study, matrix) |>summarise(moy = mean(Measure, na.rm = TRUE)) |>ggplot(aes(x = study,y = moy) +
  coord_flip()
```
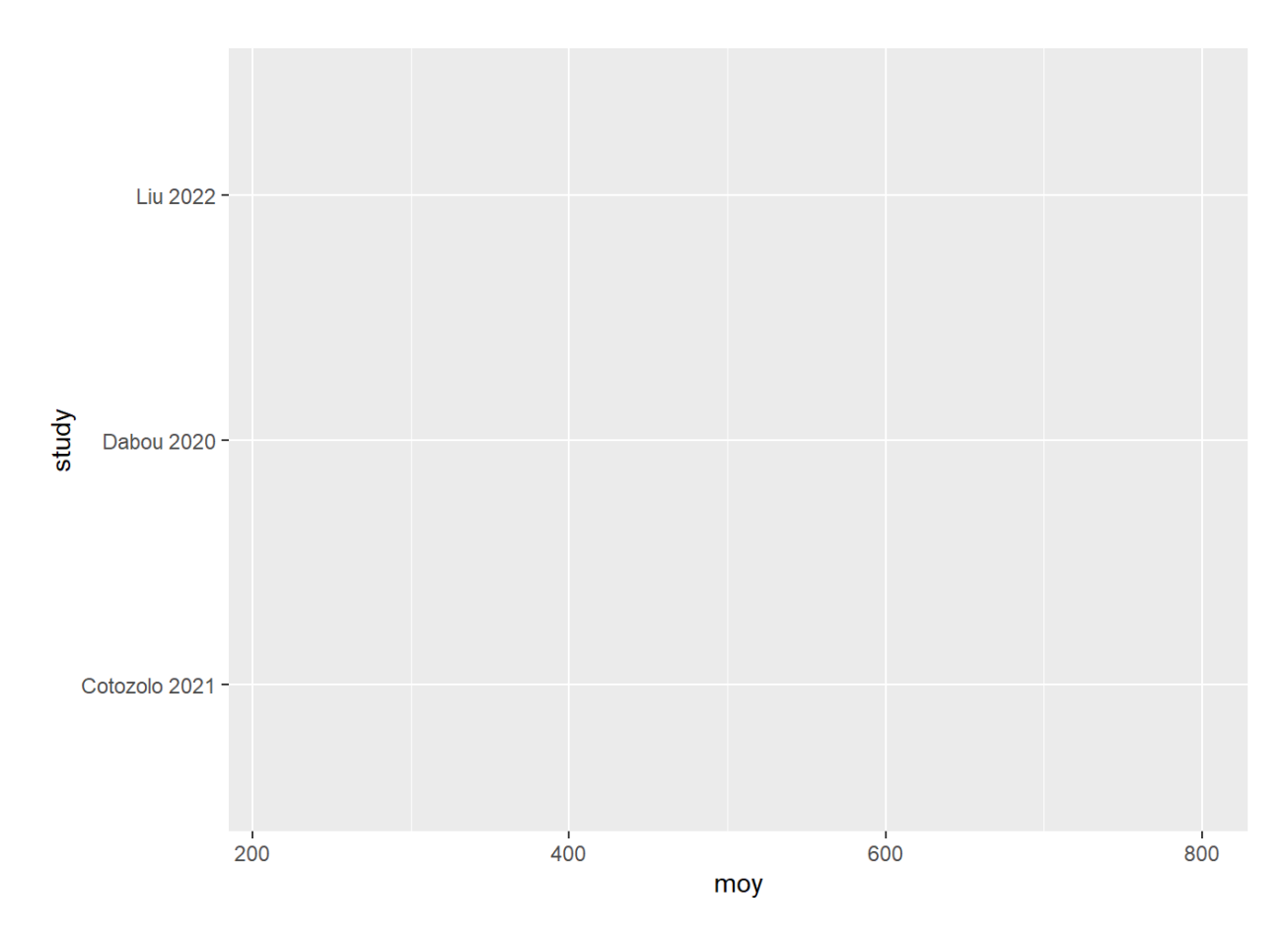

### **Ajout des moyennes au graph**

On utilise la fonction geom point () qui récupère les coordonnées définies par la fonction aes () dans la fonction ggplot()

```
alpha_div |>
 group by(study, matrix) |>summarise(moy = mean(Measure, na.rm = TRUE)) |>
 qqplot(aes(x = study,y = moy) +
 coord flip() + geom_point()
```
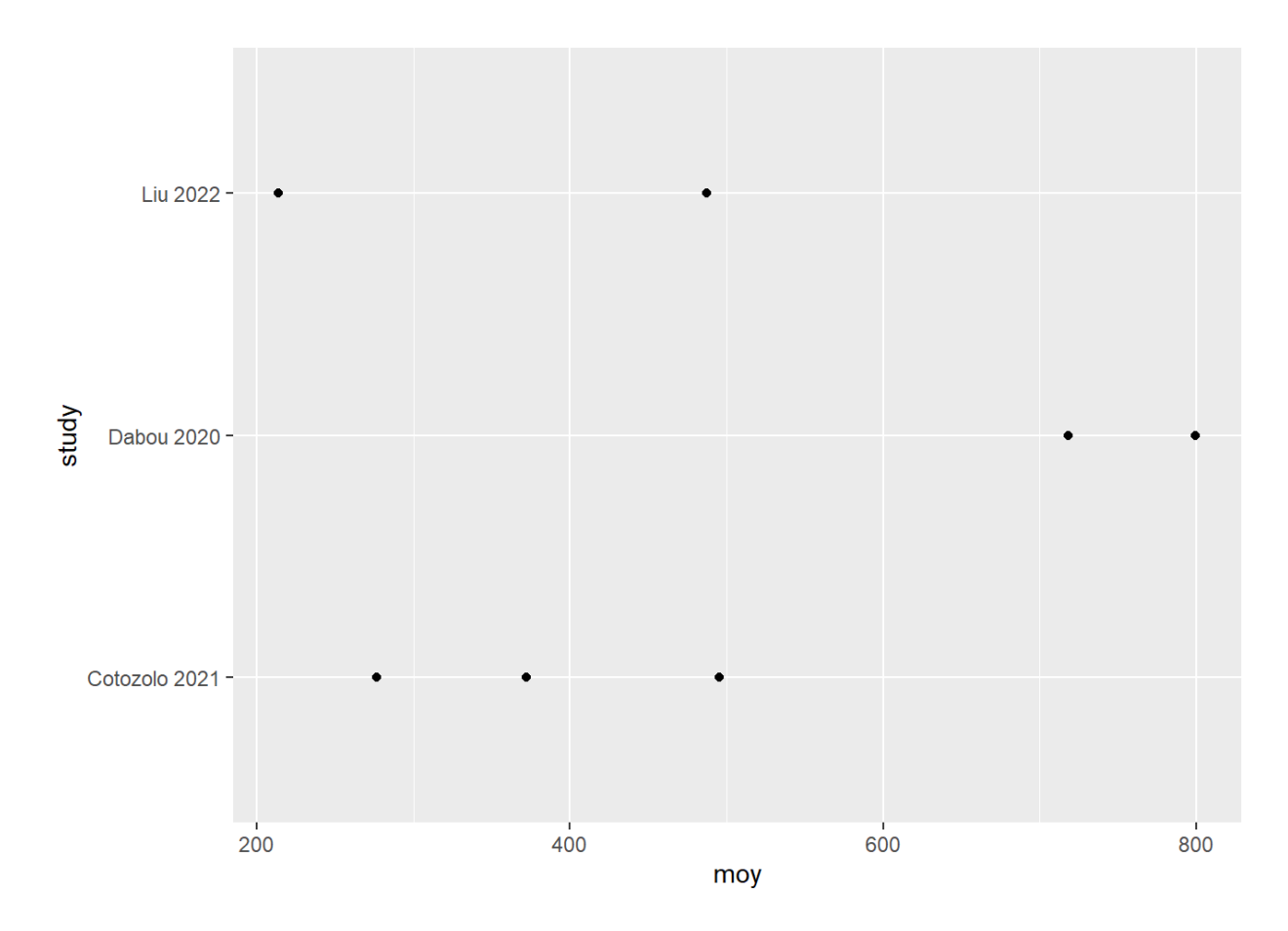

### **Ajout des couleurs en fonction de la matrice**

```
alpha_div |>
 group by (study, matrix) |>summarise(moy = mean(Measure, na.rm = TRUE)) |>
 qqplot(aes(x = study,y = moy,
             color = matrix)) +
  coord_flip() +
  geom_point()
```
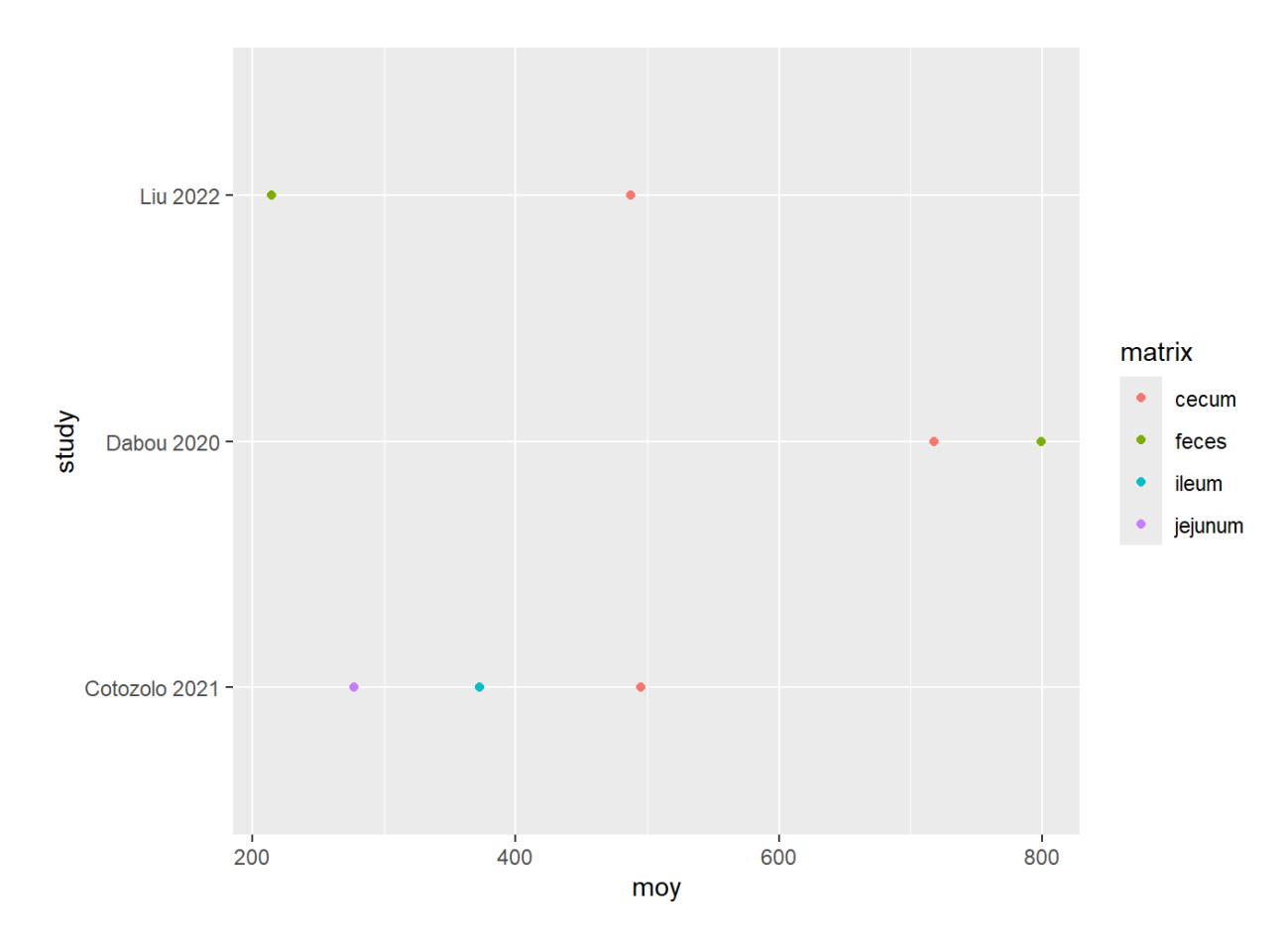

### **Augmente la taille des points**

Comme on définie la taille pour tous les points sans rapports avec les données, le paramètre size n'est pas positionné dans l'aes()

```
alpha_div |>
  group by(study, matrix) |>summarise(moy = mean(Measure, na.rm = TRUE)) |>
  qqplot(aes(x = study,y = moy,
            color = matrix)) +
 coord flip() +geom point(size = 3)
```
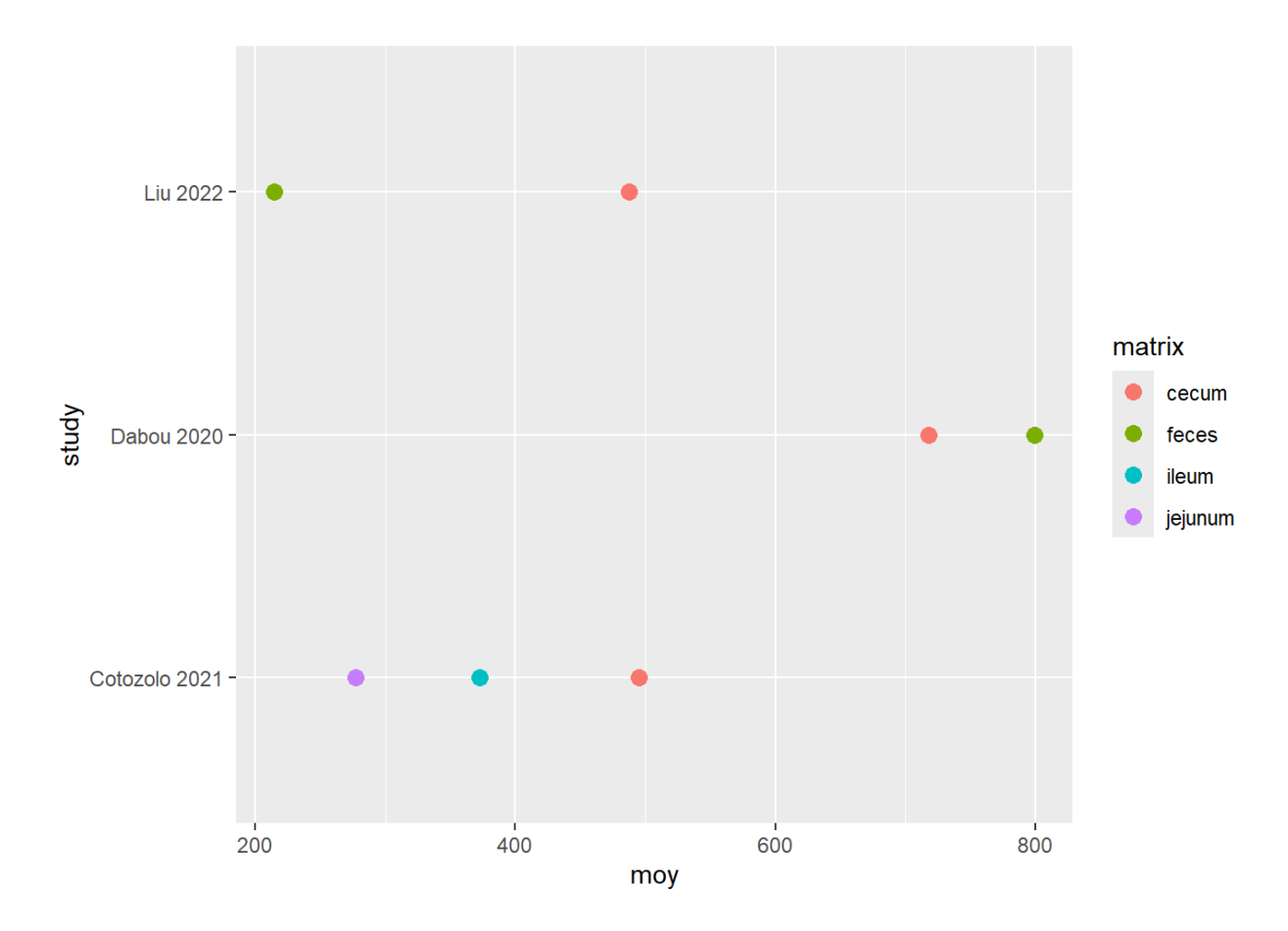

### **Affichage des intervalles de confiances avec des barres**

On intègre les intervalles de confiance à notre jeu de données

#### **Calcul des intervalles de confiances**

On utilise la fonction t.test() dans le summarise()

```
alpha_div |>
 group by(study, matrix) |> summarise(moy = mean(Measure, na.rm = TRUE),
            CI min = t.test(Measure)$conf.int[1],
            CI max = t.test(Measure) $conf.int[2])
```

```
# A tibble: 7 \times 5# Groups: study [3]
 study matrix moy CI min CI max
  <chr> <chr> <dbl> <dbl> <dbl>
1 Cotozolo 2021 cecum 495. 470. 521.
2 Cotozolo 2021 ileum 372. 316. 429.
3 Cotozolo 2021 jejunum 277. 249. 304.
```
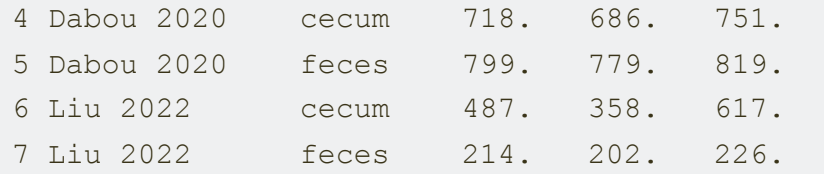

#### **Ajout des intervalles de confiance au graph**

```
On utilise la fonction geom errorbar()
```

```
alpha_div |>
 group by(study, matrix) |>summarise(moy = mean(Measure, na.rm = TRUE),
            CI min = t.test(Measure)$conf.int[1],
            CI max = t.test(Measure) \text{Sconf.int}[2]) |>
 ggplot(aes(x = study,y = moy,
             color = matrix)) +
 coord flip() +geom point (size = 3) +
  geom_errorbar(aes(ymin = CI_min, 
                    ymax = CI max))
```
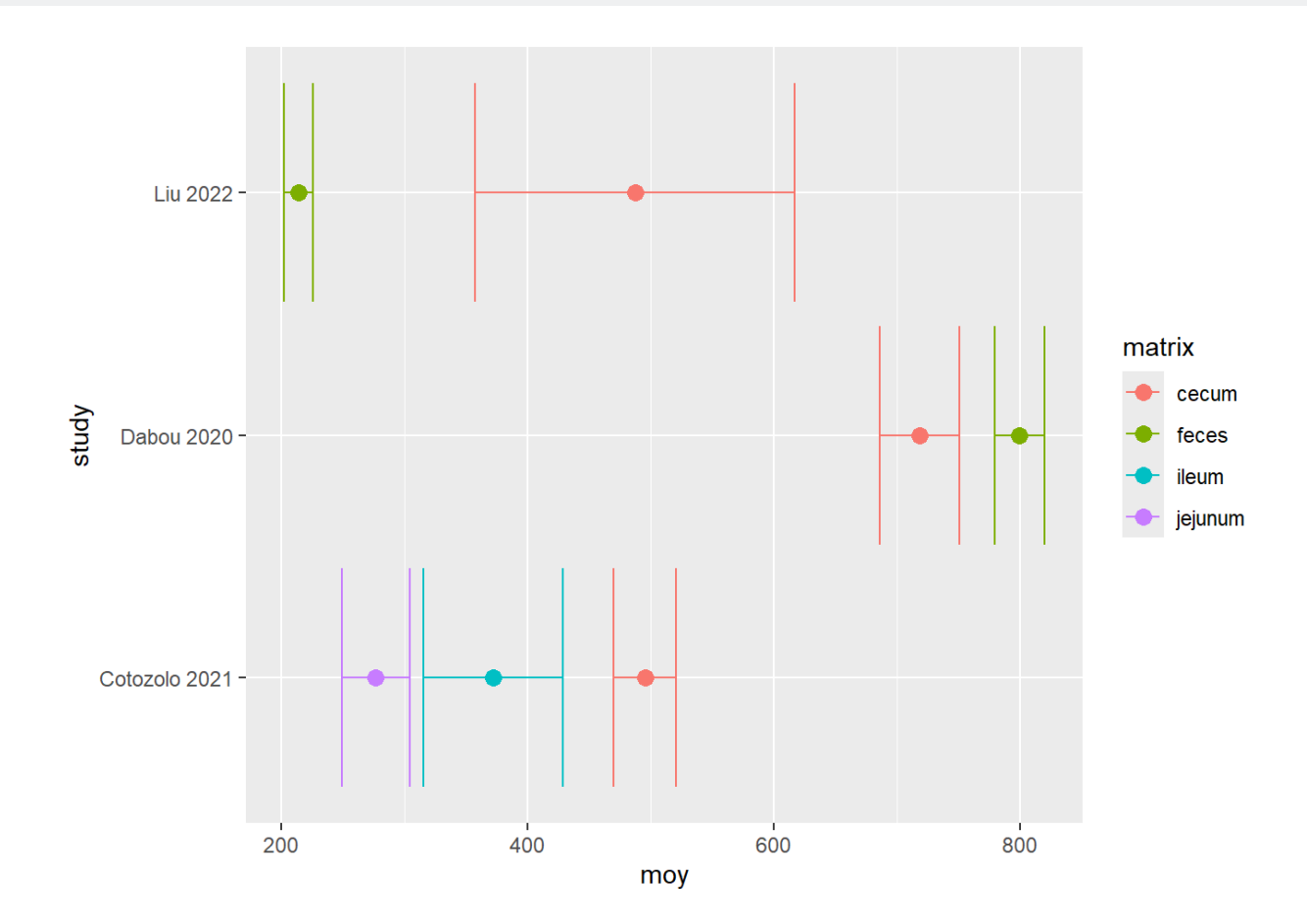

#### **Customisation des barres d'erreurs**

Paramètres de customisation:

- linewidth: épaisseur des traits ()
- width: longueur des barres aux extrémités

```
alpha_div |>
 group by(study, matrix) |>summarise(moy = mean(Measure, na.rm = TRUE),
            CI min = t.test(Measure)$conf.int[1],
            CI max = t.test(Measure)$conf.int[2]) |>
 ggplot(aes(x = study,y = moy,
            color = matrix)) +
 coord flip() +geom point (size = 3) +
  geom_errorbar(aes(ymin = CI_min, 
                    ymax = CI max,
                width = 0.15,
                linewidth = .85)
```
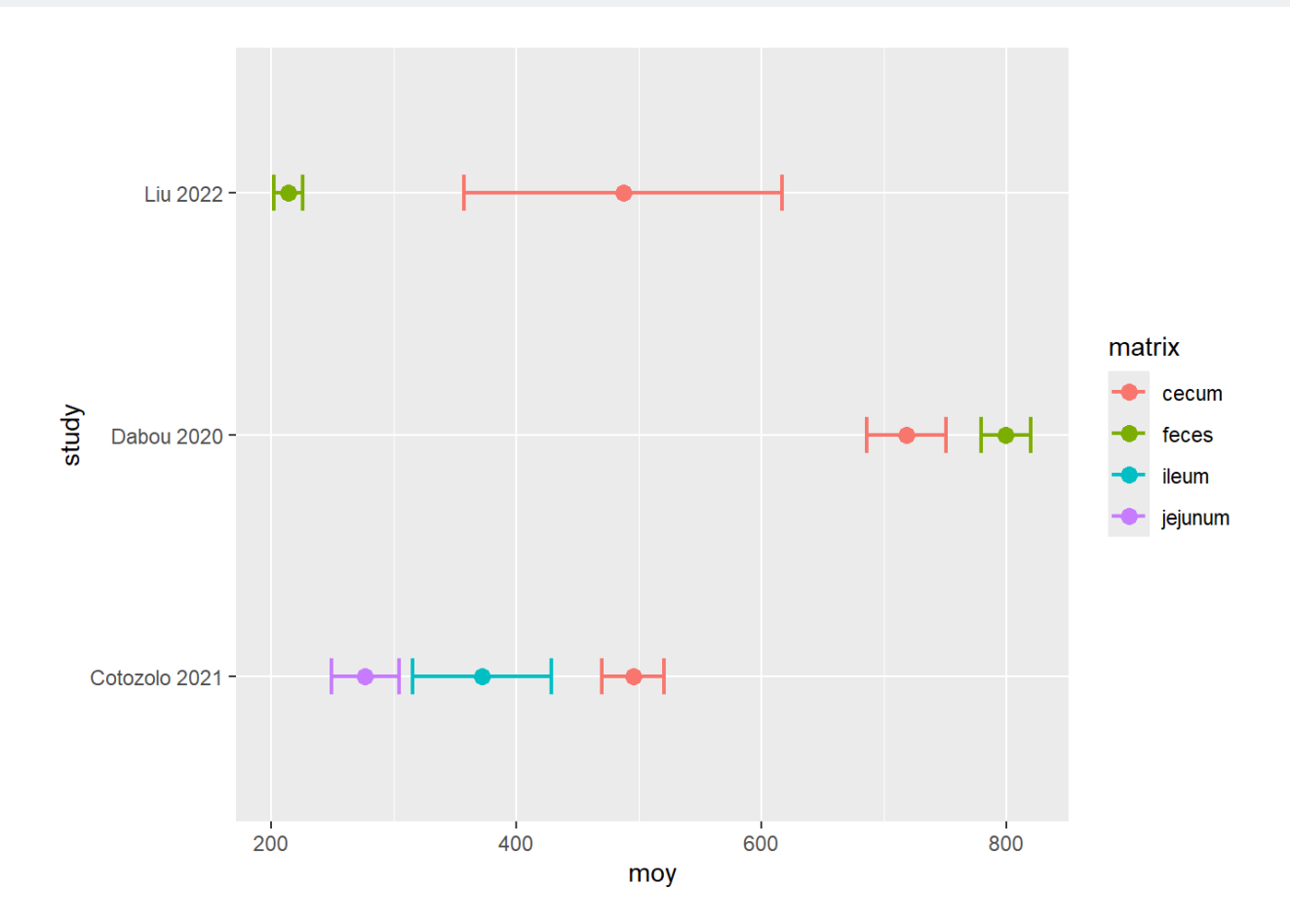

## **Affichage du nombre total d'échantillon par matrice et par étude**

#### **Récupération du nombre d'échantillons par matrice et par étude**

```
alpha_div |>
 group by(study, matrix) |>summarise(moy = mean(Measure, na.rm = TRUE),
            CI min = t.test(Measure)$conf.int[1],
            CI max = t.test(Measure) \text{Sconf.int}[2],
            nb = n()
```
`summarise()` has grouped output by 'study'. You can override using the `.groups` argument.

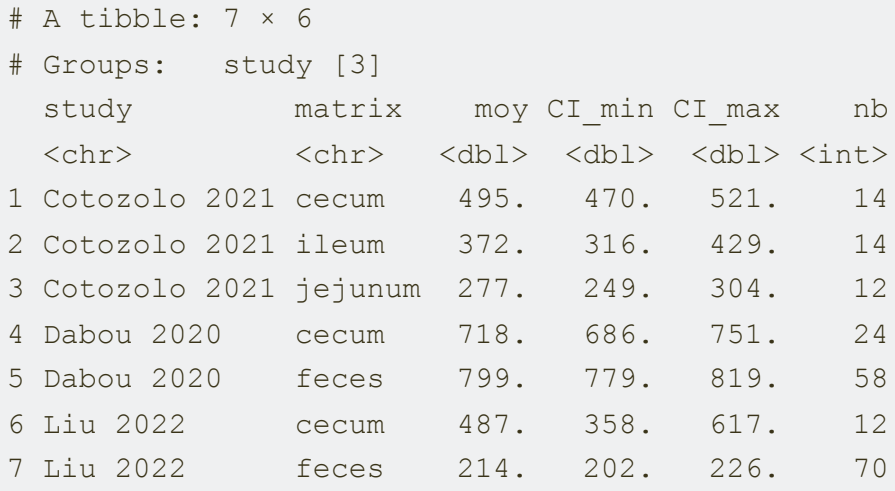

#### **Affichage du nombre d'échantillons par matrice et par étude**

Plusieurs fonctions disponibles:

- geom\_text()
- geom\_label()
- geom\_text\_repel()
- geom\_label\_repel()

#### Caractéristiques de ces fonctions:

- Les fonctions geom text() et geom label() sont incluses dans le package ggplot2, les fonctions geom text repel() et geom label repel() proviennent du package ggrepel
- Les 2 fonctions geom text() et geom text repel() affiche juste un texte alors que les fonctions geom\_label() et geom\_label\_repel() affiche un texte à l'intérieur d'un boîte configurable
- Les 2 fonctions geom text repel() et geom label repel() issues du package ggrepel positionnent automatiquement les textes et boîtes de façon à ce qu'elles ne se superposent pas.

Ces fonctions reprennent les paramètres de l'aes() déjà définis au-dessus, il faut juste rajouter la liaison avec la variable  $nb: label = nb$ 

#### **Exemple avec geom\_text()**

```
alpha_div |>
 group by(study, matrix) |>summarise(moy = mean(Measure, na.rm = TRUE),
           CI min = t.test(Measure)$conf.int[1],
           CI max = t.test(Measure)$conf.int[2],
           nb = n() |>
 ggplot(aes(x = study,y = moy,
            color = matrix,label = nb) +
 coord flip() +geom point (size = 3) +
  geom errorbar(aes(ymin = CI min,
                   ymax = CI max,
               width = 0.15,
               linewidth = .85) +
  geom_text()
```
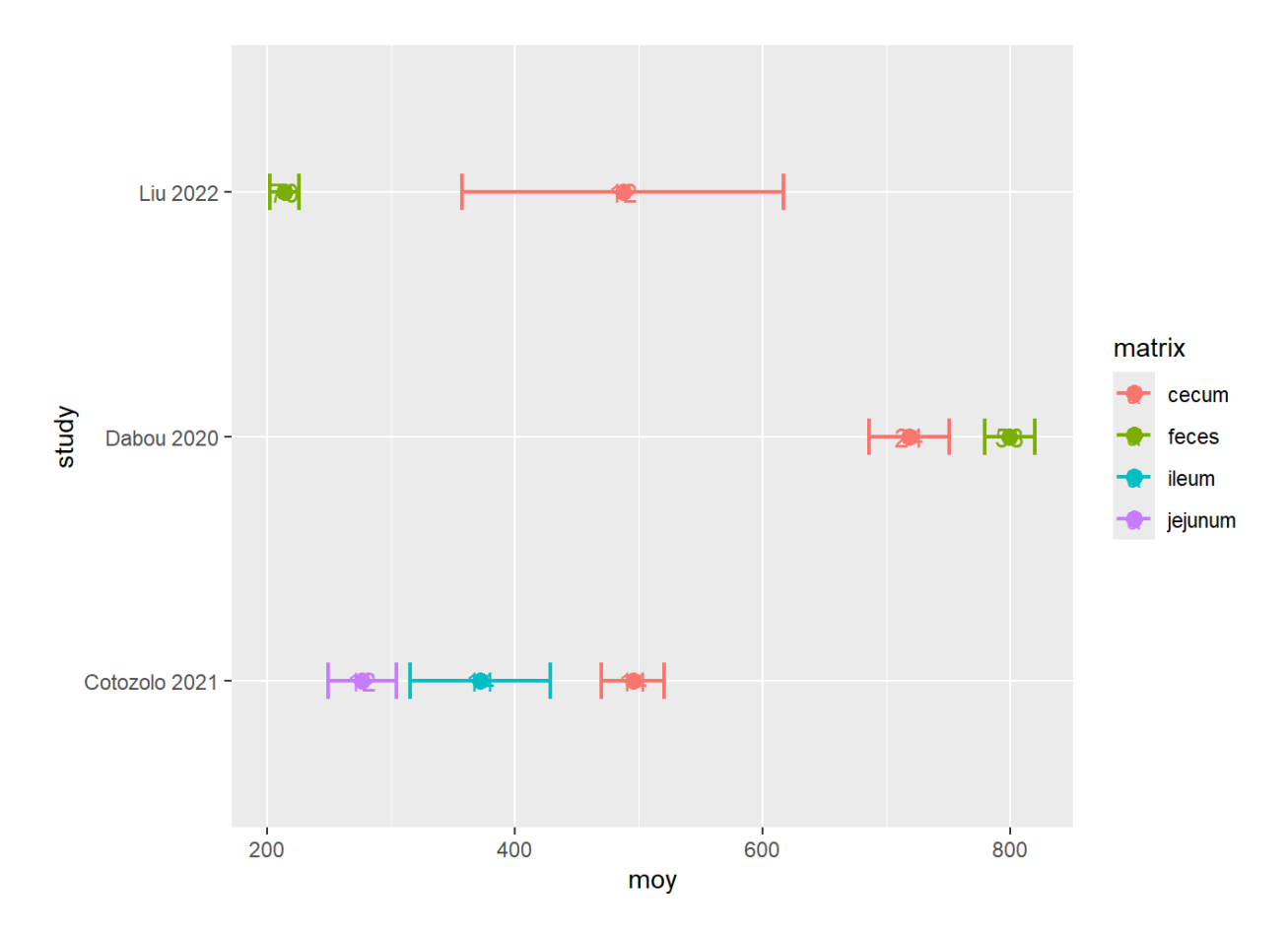

Il est possible de positionner les labels avec les paramètres nudge  $x$  et nudge  $y$  de la fonction

On rajoute le paramètre show. Legend = FALSE pour enlever le caractère "a" qui se rajoute dans la légende

```
alpha_div |>
  group by(study, matrix) |> summarise(moy = mean(Measure, na.rm = TRUE),
            CI min = t.test(Measure)$conf.int[1],
            CI max = t.test(Measure)$conf.int[2],
            nb = n() |>
  group_by(study) |>
  mutate(tot = sum(nb)) |>qqplot(aes(x = study,y = m o v,
             color = matrix,label = nb) +
  geom point (size = 3) +
  geom errorbar(aes(ymin = CI min,
                    ymax = CI max,
                width = 0.15,
                linewidth = .85) +
  coord flip() +geom text(nudge x = .2,
```
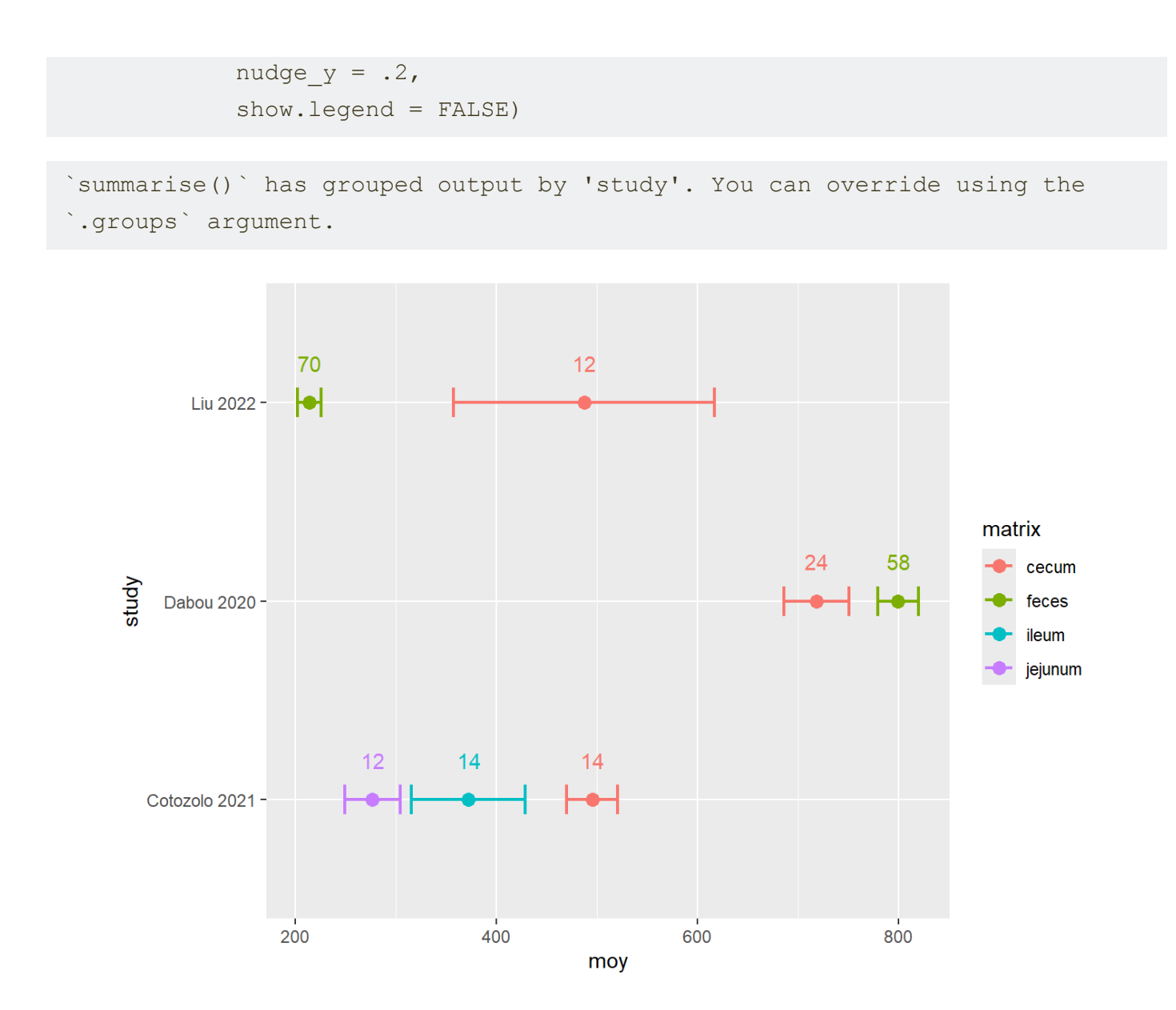

#### **Exemple avec geom\_label()**

```
alpha_div |>
 group by(study, matrix) |>summarise(moy = mean(Measure, na.rm = TRUE),
           CI min = t.test(Measure)$conf.int[1],
           CI max = t.test(Measure)$conf.int[2],
            nb = n() |>
 qqplot(aes(x = study,y = moy,
            color = matrix,label = nb) +
 coord flip() +geom point (size = 3) +
  geom_errorbar(aes(ymin = CI_min, 
                   ymax = CI mas,
                width = 0.15,
```
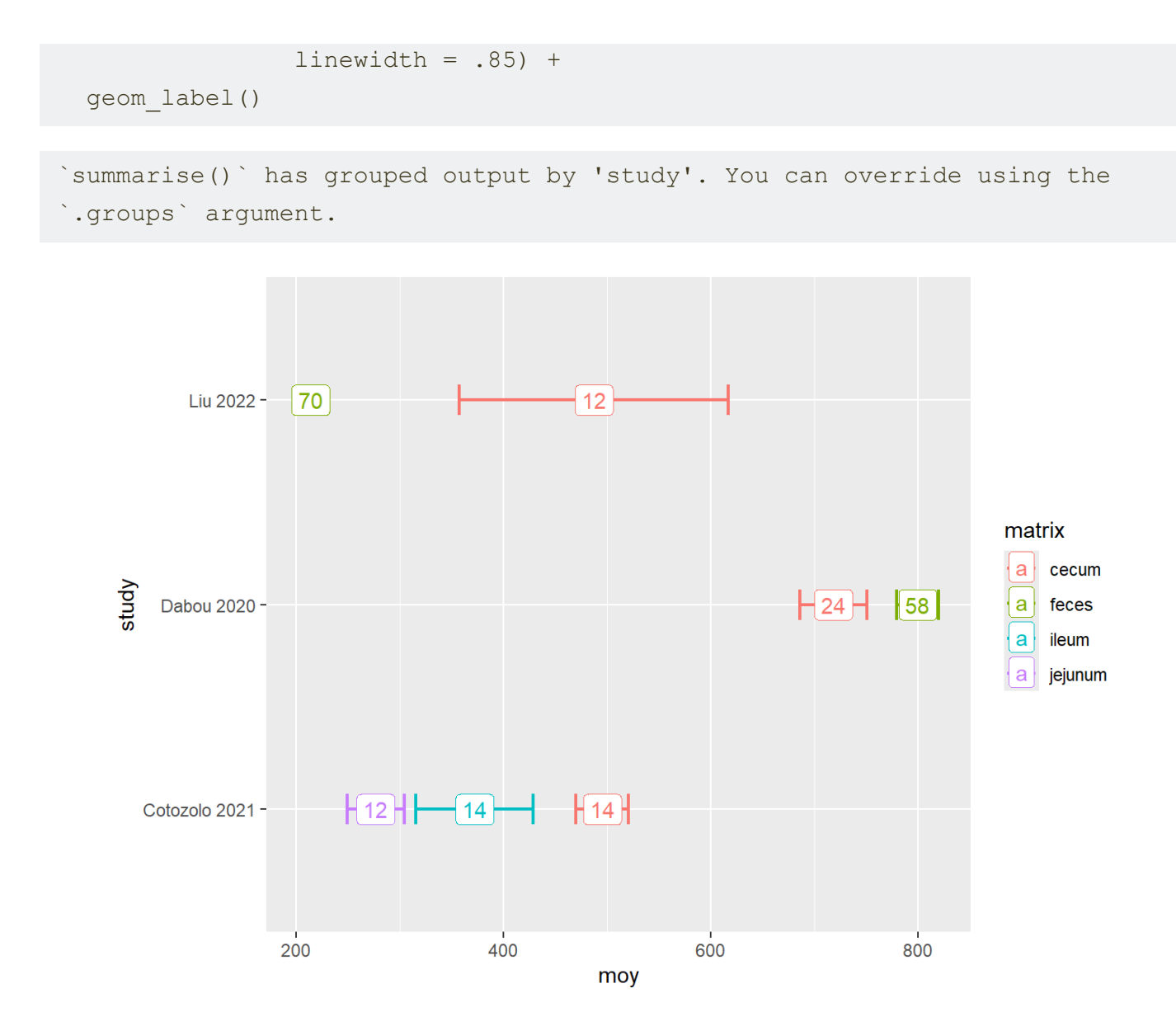

geom label() utilise les mêmes paramètres pour repositionner les textes et boîtes en même temps Il faut aussi rajouter show. legend  $=$  FALSE

```
alpha_div |>
  group_by(study, matrix) |>
  summarise(moy = mean(Measure, na.rm = TRUE),
            CI min = t.test(Measure)$conf.int[1],
            CI max = t.test(Measure)$conf.int[2],
            nb = n() |>
  group_by(study) |>
 mutate(tot = sum(nb)) |>
 qqplot(aes(x = study,y = m o v,
             color = matrix,label = nb) +
 coord flip() +geom point(size = 3) +
 geom errorbar(aes(ymin = CI min,
```

```
ymax = CI max,
              width = 0.15,
              linewidth = .85) +
geom label(nudge x = .2,
           nudge y = .2,
            show.legend = FALSE)
```
`summarise()` has grouped output by 'study'. You can override using the `.groups` argument.

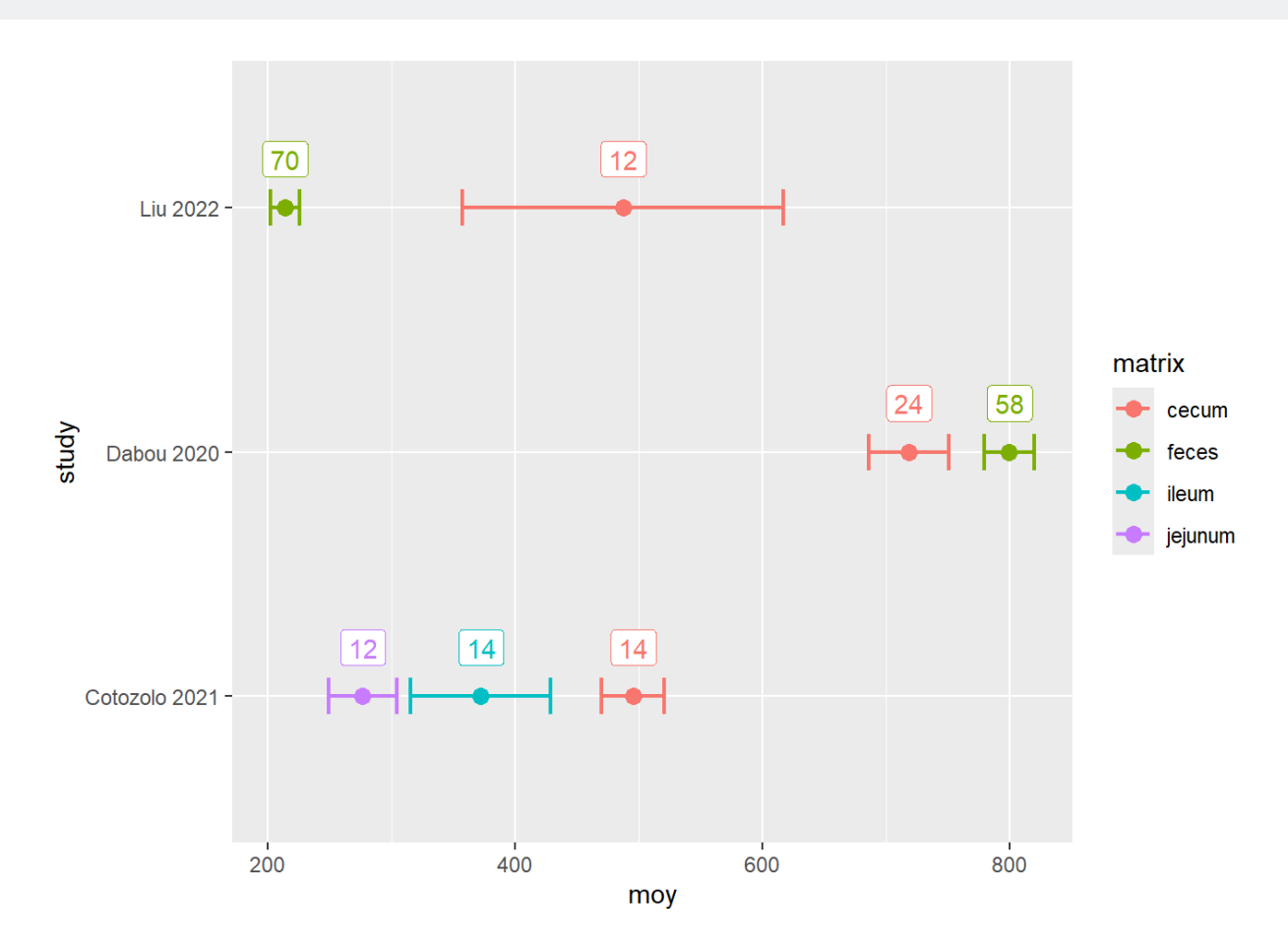

On peut également modifier la taille et l'apparence des boîtes avec les paramètres suivants:

- label.padding = unit( $0.25$ , "lines"): taille de la boîte
- $\bullet$  label.r = unit(0.15, "lines"): courbure des coins
- $\bullet$  label.size = 0.25: épaisseur du trait

```
alpha_div |>
 group by(study, matrix) |>summarise(moy = mean(Measure, na.rm = TRUE),
            CI min = t.test(Measure)$conf.int[1],
            CI max = t.test(Measure)$conf.int[2],
            nb = n() |>
  group_by(study) |>
 mutate(tot = sum(nb)) |>
```

```
ggplot(aes(x = study,y = moy,
           color = matrix,label = nb) +
coord flip() +geom point (size = 3) +
 geom_errorbar(aes(ymin = CI_min, 
                  ymax = CI mas,
              width = 0.15,
              linewidth = .85) +
geom label(nudge x = .2,
           nudge y = .2,
            label.padding = unit(1, "lines"),
           label.r = unit(0.5, "lines"),
           label.size = 1,
            show.legend = FALSE)
```
`summarise()` has grouped output by 'study'. You can override using the `.groups` argument.

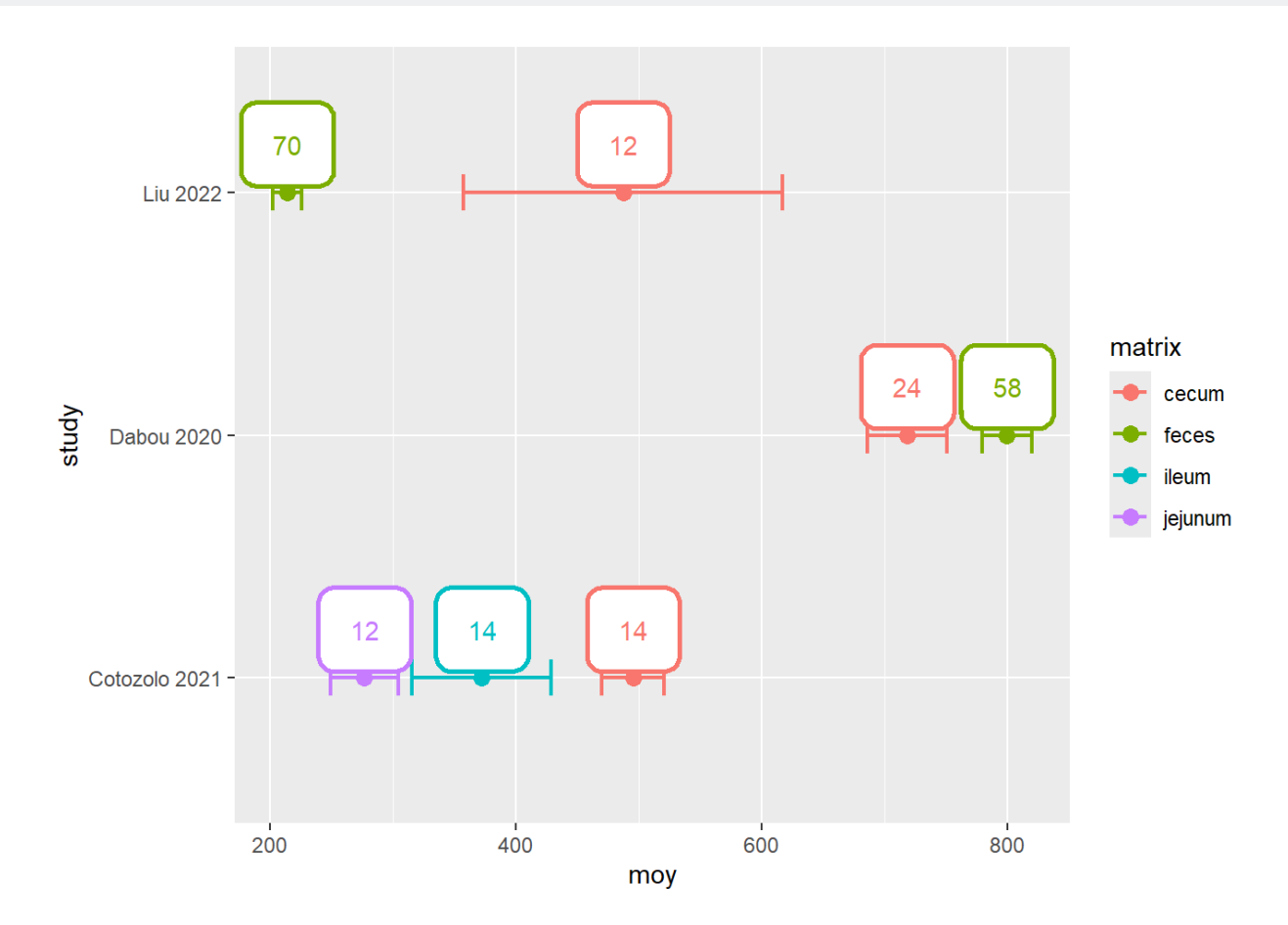

#### **Package ggrepel**

Le package [ggrepel](https://ggrepel.slowkow.com/) est un extension du package ggplot2 qui permet d'éviter la superposition des textes et des étiquettes dans les graphiques.

```
Il contient les fonctions geom text repel() et geom label repel() qui sont les équivalents des
fonctions geom text() et geom label() de ggplot2
```
ATTENTION: On ne plus pas utiliser la fonction coord flip() avec ces fonctions du package Le bug est apparu lors de la dernière mise à jour

Etant donné que l'on ne peut pas utiliser la fonction coord flip(), il suffit d'inverser le coordonnées des axes dans la fonction aes() et de changer les paramètres aes dans la fonction geom errorbar() !

```
alpha_div |>
 group by(study, matrix) |>summarise(moy = mean(Measure, na.rm = TRUE),
            CI min = t.test(Measure)$conf.int[1],
            CI max = t.test(Measure) \text{Sconf.int}[2],
            nb = n() |>
 qroup by(study) |>mutate(tot = sum(nb)) |>
 qqplot(aes(x = moy,y = study,
             color = matrix,label = nb) +
    geom point (size = 3) +
  geom_errorbar(aes(xmin = CI_min, 
                    xmax = CI max),
                width = 0.15,
                linewidth = .85) +
  geom_text_repel(show.legend = FALSE)
```
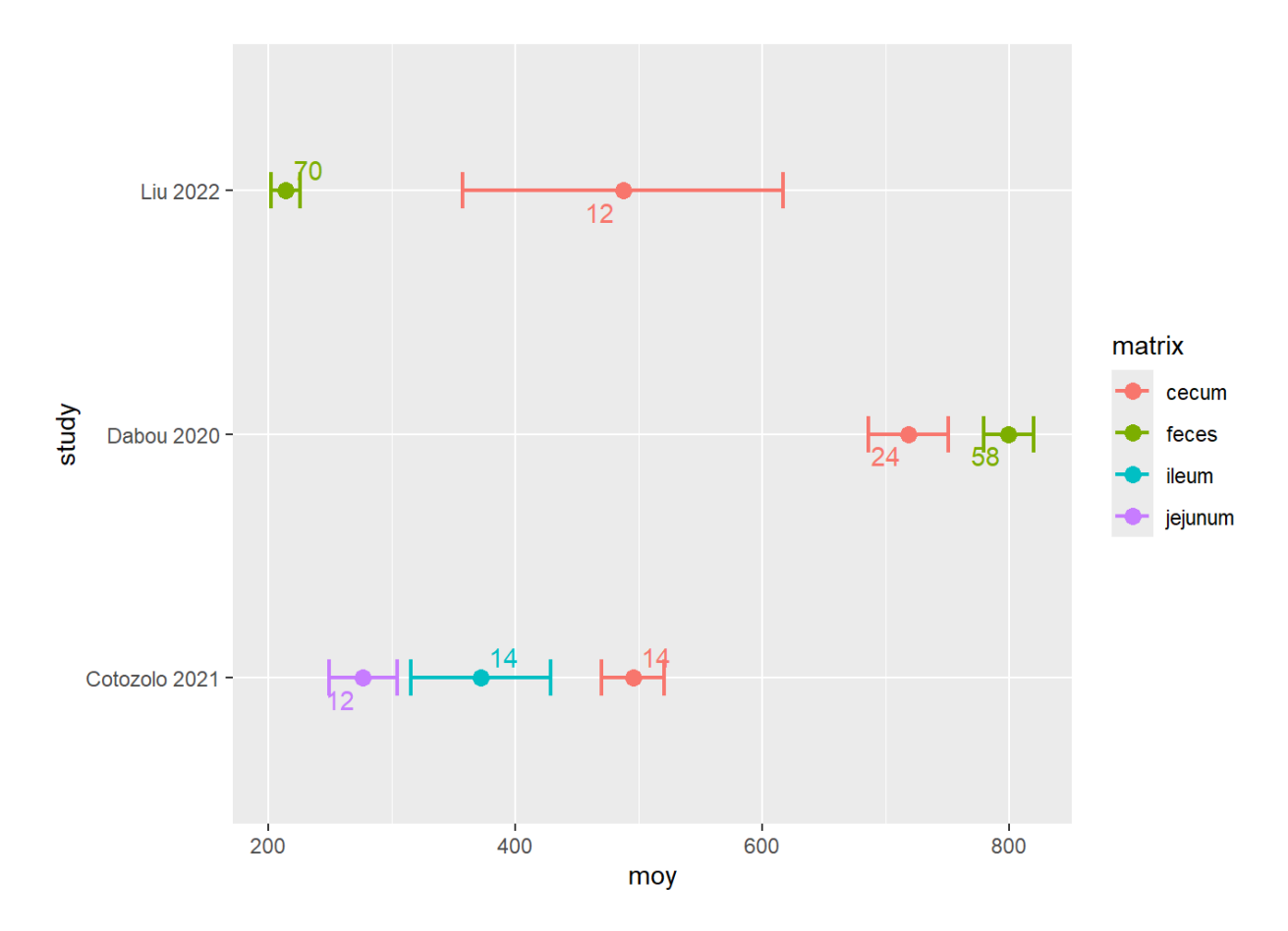

```
Même chose pour geom_label_repel()
```

```
alpha_div |>
 group by(study, matrix) |> summarise(moy = mean(Measure, na.rm = TRUE),
            CI min = t.test(Measure)$conf.int[1],
            CI max = t.test(Measure)$conf.int[2],
            nb = n() |>
  group_by(study) |>
 mutate(tot = sum(nb)) |>
 qqplot(aes(x = moy,y =study,
             color = matrix,label = nb) +
   geom point(size = 3) +
  geom_errorbar(aes(xmin = CI_min, 
                    xmax = CI max,
                width = 0.15,
                linewidth = .85) +
  geom_label_repel(show.legend = FALSE)
```
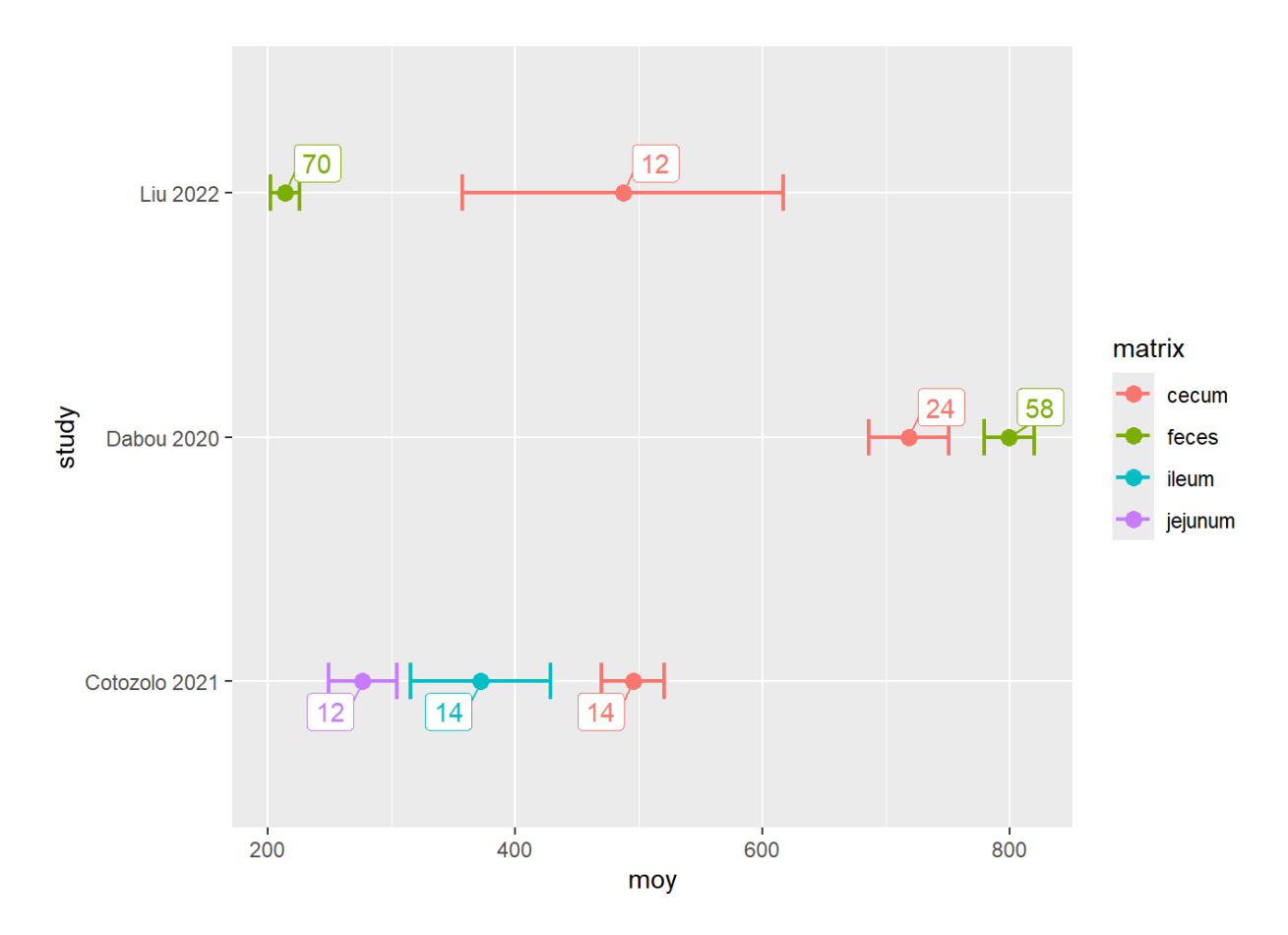

Des paramètres supplémentaires permettent de contrôler les textes et les boîtes ainsi que les espacements

```
alpha_div |>
  group by(study, matrix) |>summarise(moy = mean(Measure, na.rm = TRUE),
            CI min = t.test(Measure)$conf.int[1],
            CI max = t.test(Measure)$conf.int[2],
            nb = n() |>
  group_by(study) |>
 mutate(tot = sum(nb)) |>
  qqplot(aes(x = moy,y = study,color = matrix,label = nb) +
    geom point(size = 3) +
   geom_errorbar(aes(xmin = CI_min, 
                    xmax = CI max,
                width = 0.15,
                linewidth = .85) +
  geom label repel(box.padding = 3,
                    show.legend = FALSE)
```

```
`summarise()` has grouped output by 'study'. You can override using the
`.groups` argument.
```
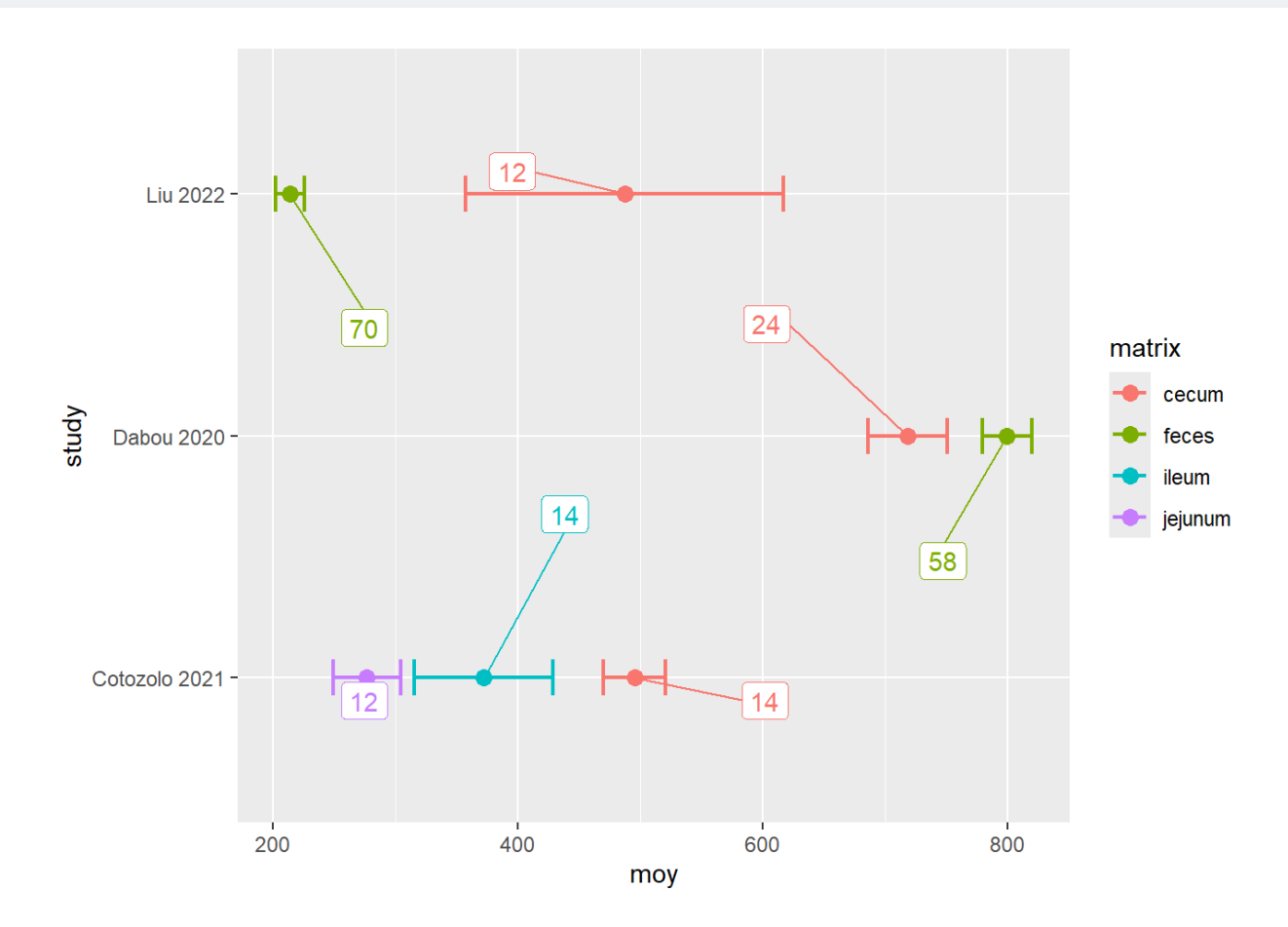

### **Affichage du nombre total d'échantillon par étude**

#### **Récupération du nombre d'échantillons par étude**

Cette fois-ci on groupe par étude et on utilise la fonction mutate() pour garder notre tableau de départ.

```
alpha_div |>
 group by(study, matrix) |> summarise(moy = mean(Measure, na.rm = TRUE),
           CI min = t.test(Measure)$conf.int[1],
           CI max = t.test(Measure)$conf.int[2],
           nb = n() |>
  group_by(study) |>
 mutate(som = sum(nb))`summarise()` has grouped output by 'study'. You can override using the
`.groups` argument.
# A tibble: 7 \times 7# Groups: study [3]
 study matrix moy CI min CI max nb som
```
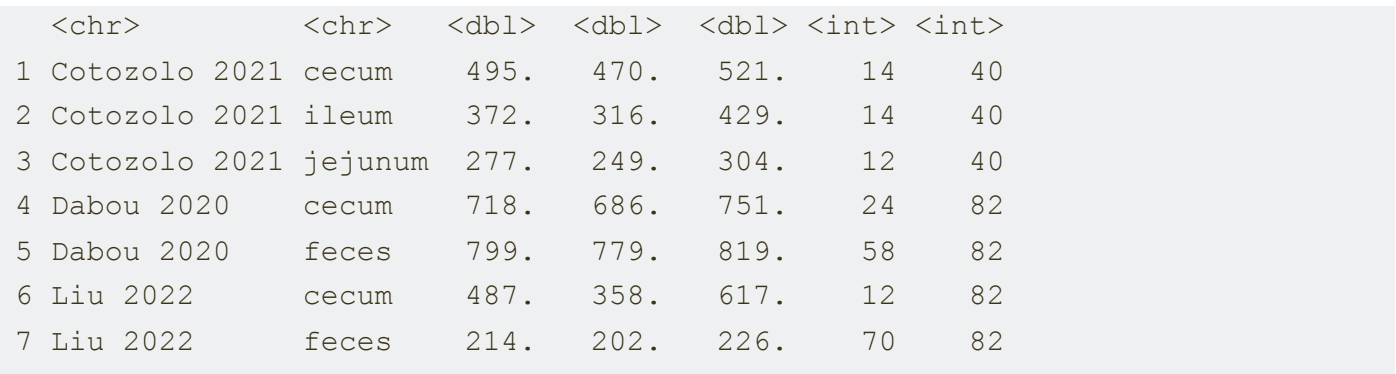

#### **Affichage du nombre d'échantillons par étude**

On utilise la fonction geom label() pour afficher le nombre total d'échantillons par étude On fixe manuellement les coordonnées en x à 900

```
alpha_div |>
 group by(study, matrix) |>summarise(moy = mean(Measure, na.rm = TRUE),
            CI min = t.test(Measure)$conf.int[1],
            CI max = t.test(Measure) \text{Sconf.int}[2],
            nb = n() |>
  group_by(study) |>
 mutate(tot = sum(nb)) |>
 ggplot(aes(x = moy,y =study,
             color = matrix,label = nb) +
    geom point(size = 3) +
 geom errorbar(aes(xmin = CI min,
                    xmax = CI max),
                width = 0.15,
                linewidth = .85) +
 geom label repel(box.padding = 3,
                    show.legend = FALSE) +
 geom label(aes(x = 900,
                 y =study,
                 label = tot,
              color = "black",
              show.legend = FALSE)
```
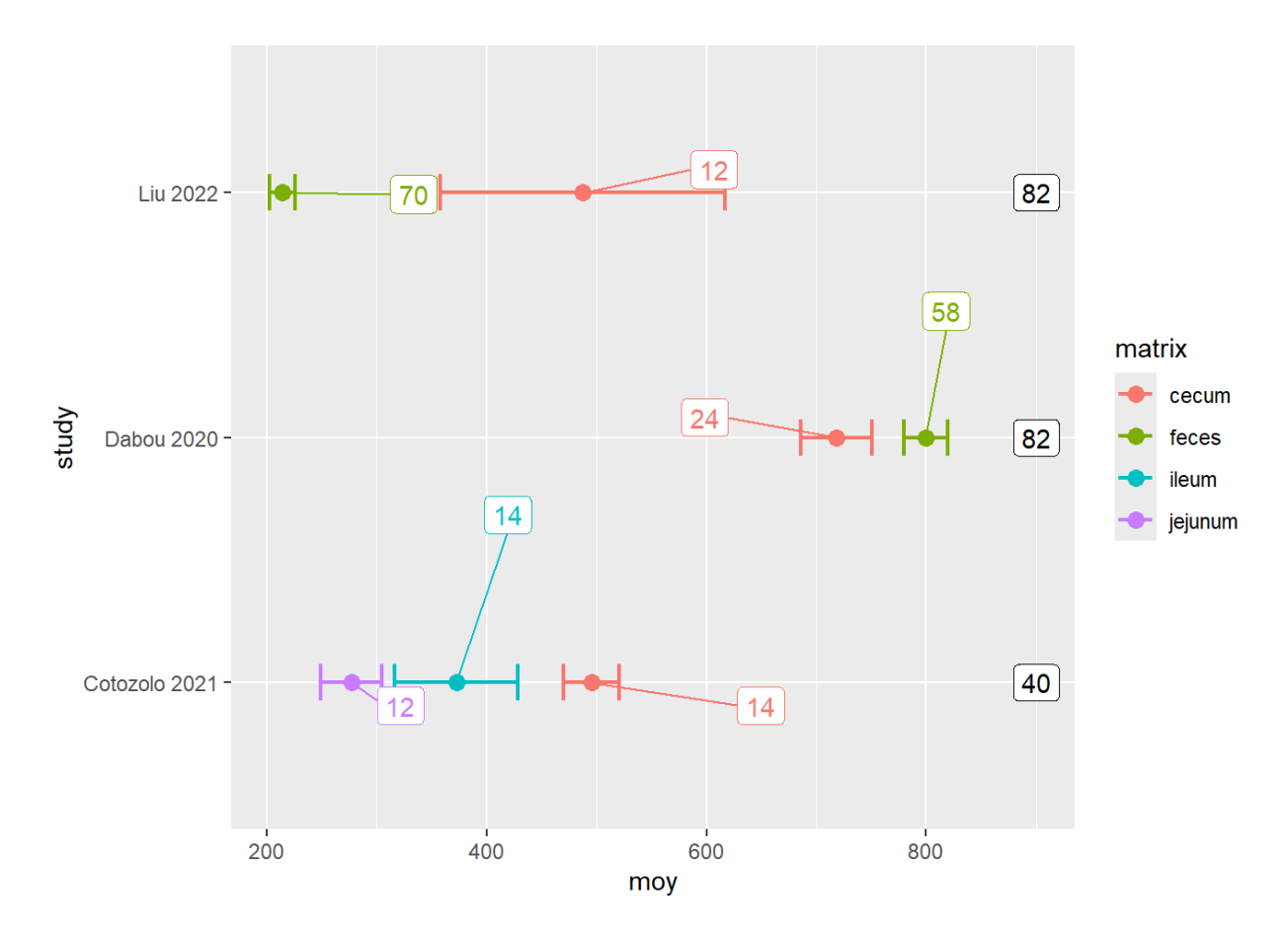

### **Affichage du text "Total" sur le graphique**

Le texte "Total" est positionné manuellement, on utilise la fonction annotate() qui est une couche de type geom mais qui n'utilise pas d'aes()

On déclare le type d'annotation (text, segment, line…) puis les coordonnées et les paramètres classiques que l'on retrouve dans les autres geom (color, size…)

```
alpha_div |>
 group by(study, matrix) |> summarise(moy = mean(Measure, na.rm = TRUE),
            CI min = t.test(Measure)$conf.int[1],
            CI max = t.test(Measure)$conf.int[2],
            nb = n() |>
  group_by(study) |>
 mutate(tot = sum(nb)) |>
 qqplot(aes(x = moy,y =study,
             color = matrix,label = nb) +
   geom point (size = 3) +
 geom errorbar(aes(xmin = CI min,
                    xmax = CI max),
                width = 0.15,
                linewidth = .85) +
```

```
geom label repel(box.padding = 3,
                  show.legend = FALSE) +
geom label(aes(x = 900,
               y =study,
               label = tot,
            color = "black",
            show.legend = FALSE) +
 annotate(geom = "text", 
         x = 900,y = 3.3label = "Total",size = 5)
```
`summarise()` has grouped output by 'study'. You can override using the `.groups` argument.

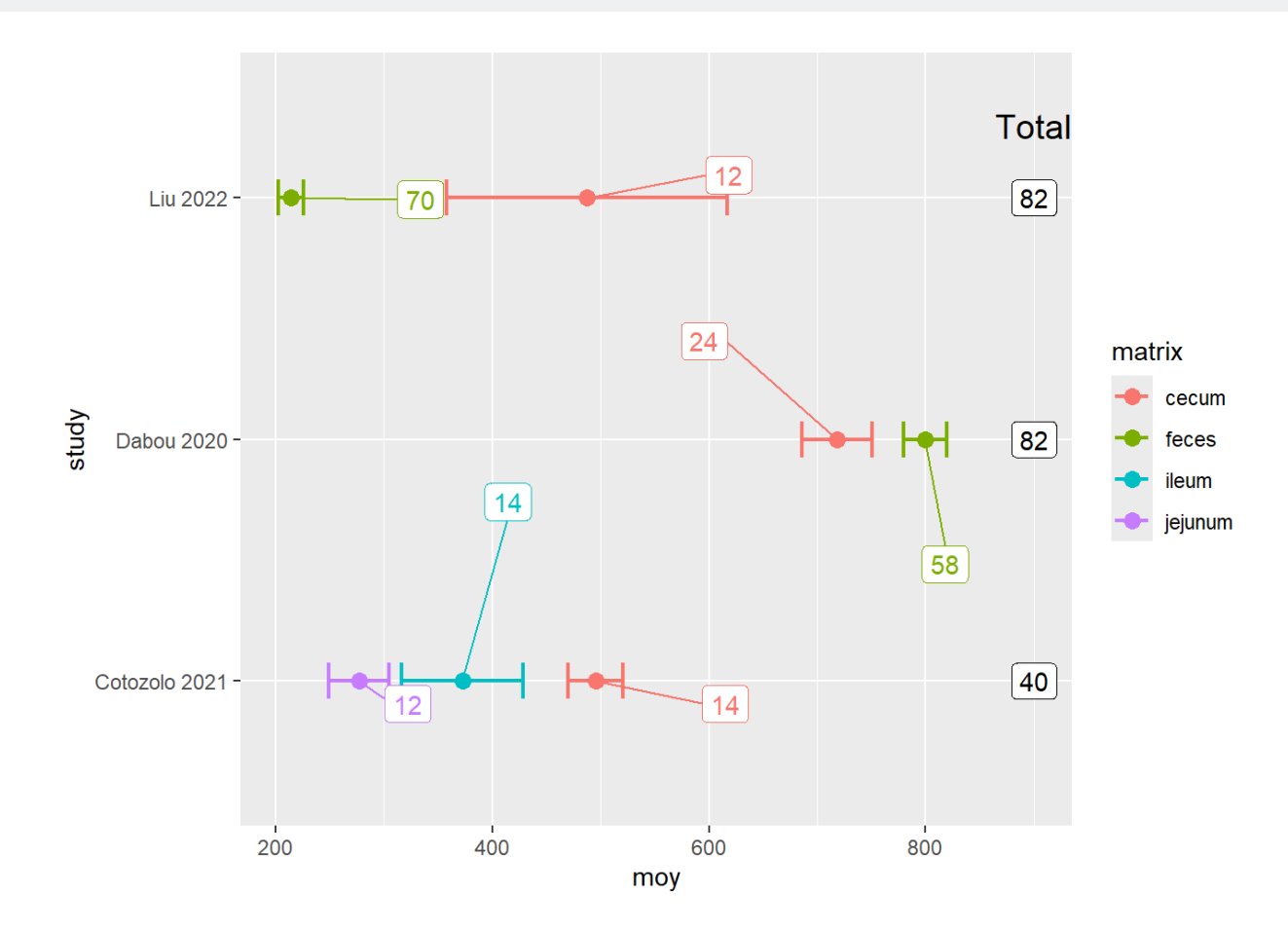

## **Changement des couleurs**

### **Palette**

On utilise la palette  $\text{cols25}$  du package pals qui fournit une palette de 25 couleurs contrastées

```
pal.bands(cols25)
```
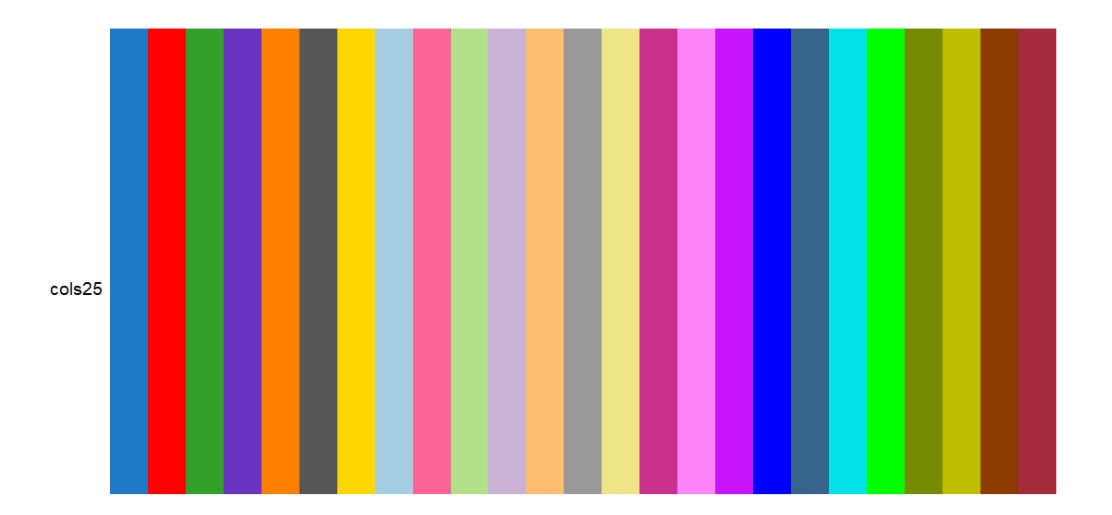

On choisit les 4 couleurs que l'on souhaite dans la fonction scale color manual() et on en profite pour modifier le titre de la légende

```
alpha_div |>
 group by(study, matrix) |> summarise(moy = mean(Measure, na.rm = TRUE),
            CI min = t.test(Measure)$conf.int[1],
            CI max = t.test(Measure)$conf.int[2],
            nb = n() |>
  group_by(study) |>
 mutate(tot = sum(nb)) |>
  qqplot(aes(x = moy,y =study,
             color = matrix,label = nb) +
    geom point (size = 3) +
  geom errorbar(aes(xmin = CI min,
                    xmax = CI max),
                width = 0.15,
                linewidth = .85) +
  geom label repel(box.padding = 3,
                    show.legend = FALSE) +
```

```
geom label(aes(x = 900,
               y =study,
               label = tot,
            color = "black",
            show.legend = FALSE) +
 annotate(geom = "text", 
         x = 900,y = 3.3label = "Total",size = 5) +scale color manual ("Matrix", values = cols25()[c(3,5,8, 17)])
```
`summarise()` has grouped output by 'study'. You can override using the `.groups` argument.

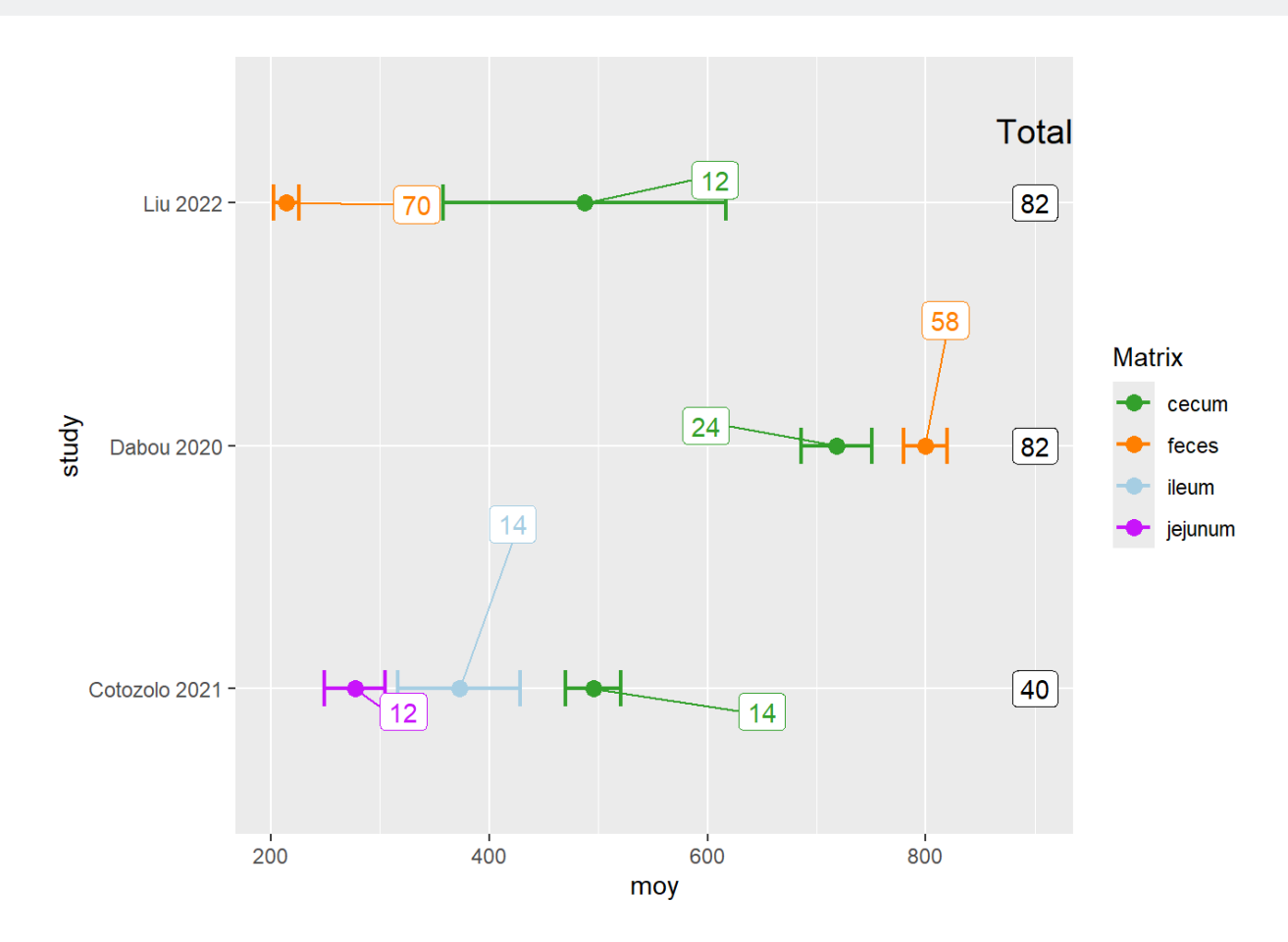

# **Customisation du graphique**

Enfin, customisation du graphique avec les fonctions:

- labs(): pour les titres des axes
- $\bullet$  theme():
	- pour les couleurs des axes
	- l'aspect de la grille
	- couleur de l'arrière-plan

```
## couleur des axes
axis.line = element line(color = "grey50")
## enlève les peites lignes de la grille
panel.grid.minor = element_blank()
## change la couleur et l'aspect (pointillé) des grandes lignes de la
grille
panel.grid.major.y = element line(color = "grey80",
                                   linetype = "dashed")
## Supprime la couleur de l'arrière-plan
panel.background = element_blank()
```
#### **Graphique final**

```
alpha_div |>
 group by(study, matrix) |>reframe(moy = mean(Measure, na.rm = TRUE),
            CI min = t.test(Measure)$conf.int[1],
            CI max = t.test(Measure) \text{Sconf.int}[2],
            nb = n() |>
  group_by(study) |>
 mutate(tot = sum(nb)) |>
  ggplot(aes(x = study,y = moy,
             color = matrix)) +
  geom point (size = 3) +
  geom errorbar(aes(ymin = CI min,
                    ymax = CI max),
                width = 0.15,
                linewidth = .85) +
 coord flip() +geom label(aes(label = nb), nudge x = .2, nudge y = .2,
                    show.legend = FALSE) +
  geom label(aes(x = study,
                 y = 900,
                 label = tot,
              color = "black",
              show.legend = FALSE) +
   annotate(geom = "text", 
           x = 3.3y = 900.
                label = "Total", size = 5) +scale color manual("Matrix", values = cols25()[c(3,5,8, 17)]) +
  labs(x = "Etudes",y = "Observed") +
```

```
theme(axis.line = element line(color = "grey50"),
      panel.grid.minor = element_blank(),
     panel.grid.major.y = element line(color = "grey80",
                                         linetype = "dashed"),
      panel.background = element_blank())
```
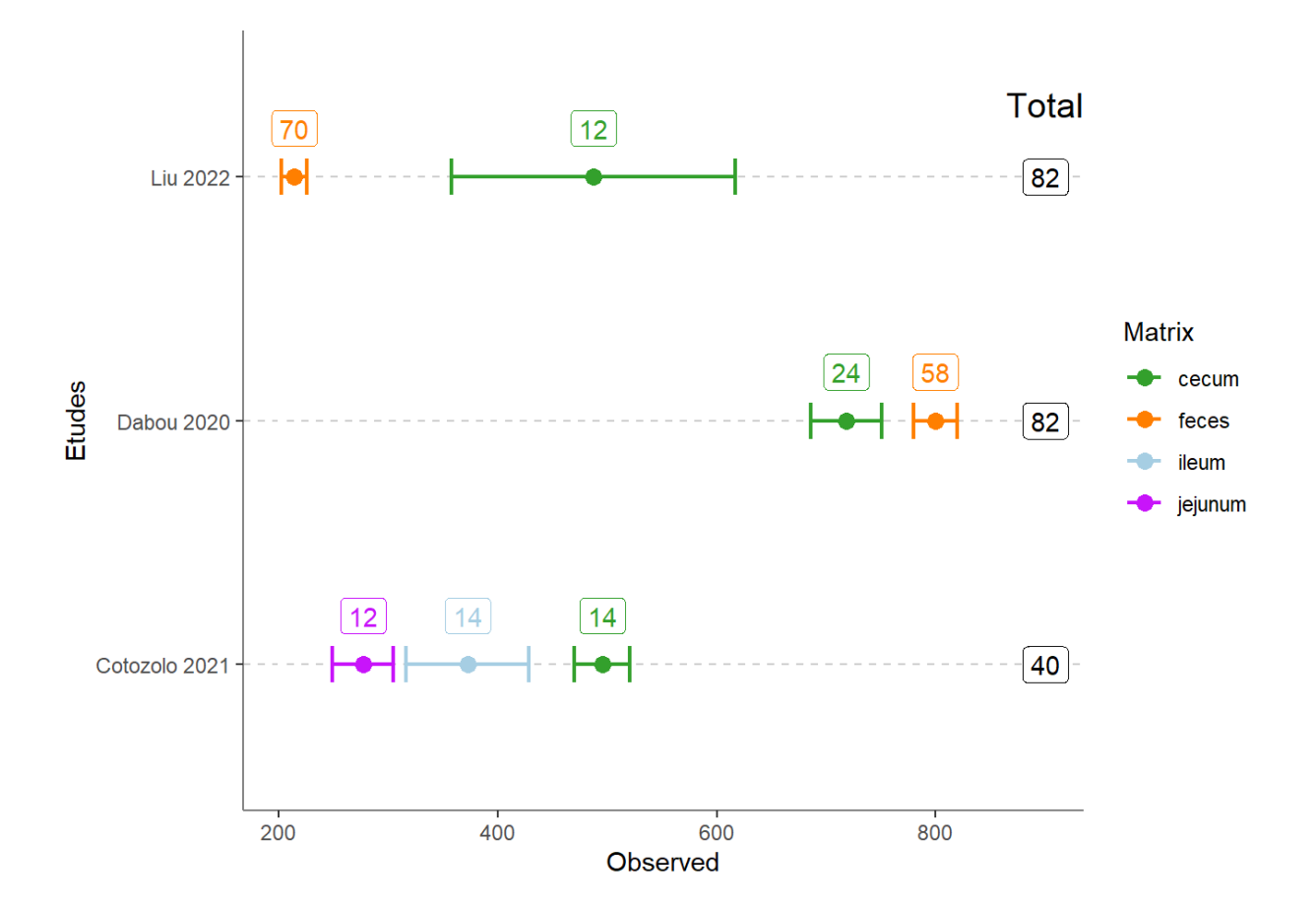